## **Export Koordinatenliste ASC-Datei Allplan**

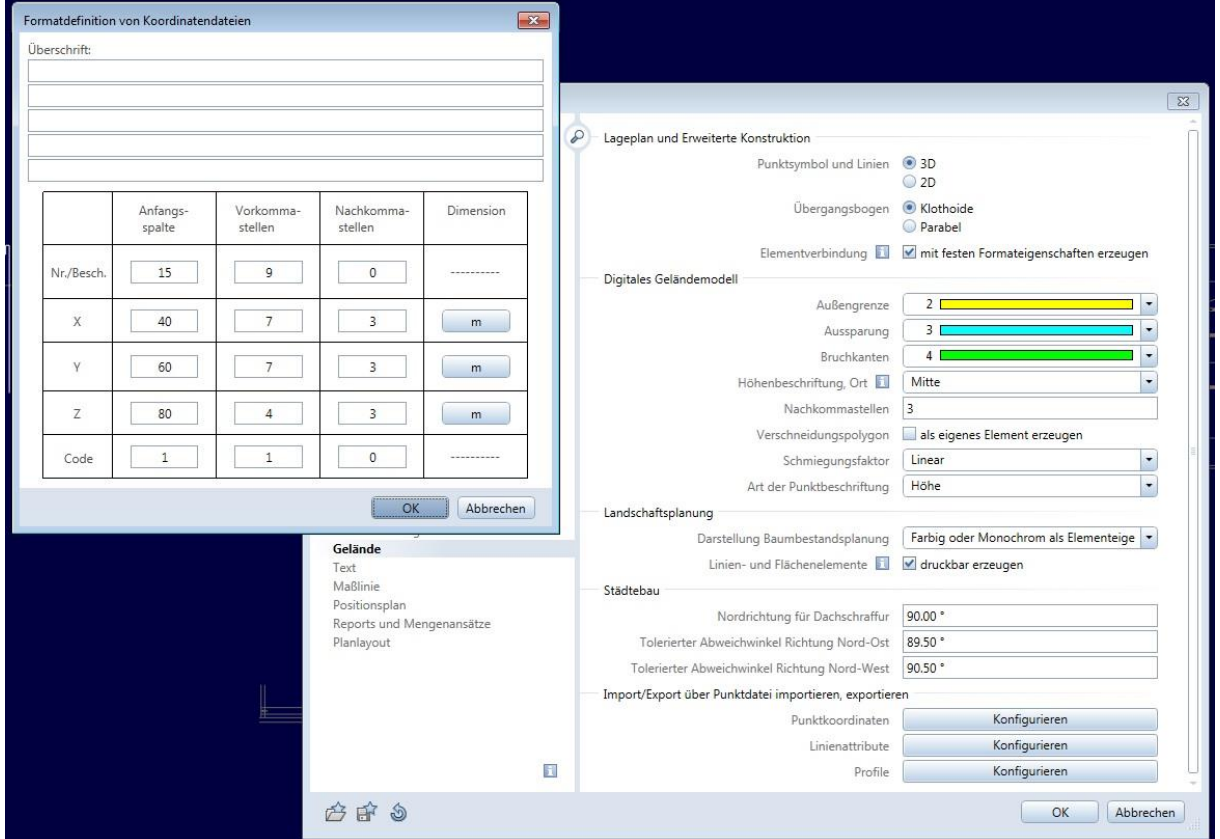

### Definitionen in Allplan für Export Landeskoordinaten Schweiz LV95

#### Export Datei .asc

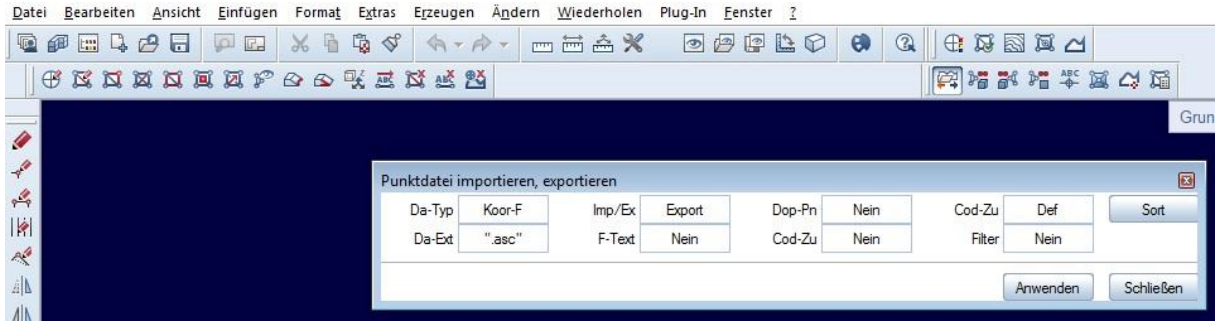

 $\rightarrow$  Erweiterte Konstruktion  $\rightarrow$  Punktdatei importieren/exportieren

 $\rightarrow$  Gelände  $\rightarrow$  Digitales Geländemodell  $\rightarrow$  Punktdatei importieren/exportieren

# **Import in Excel**

Datei öffnen: .asc-Datei wählen

### DATENTYP: Feste Breite

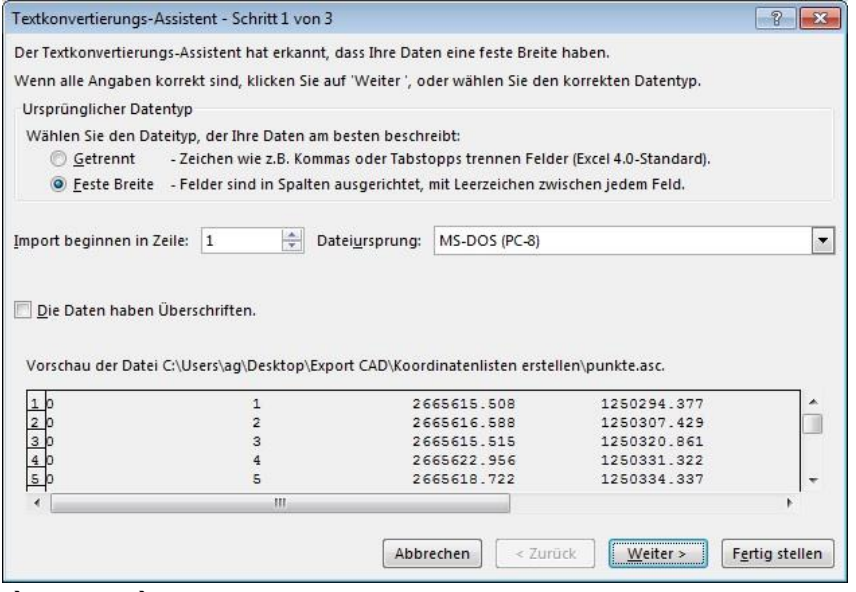

 $\rightarrow$  Weiter  $\rightarrow$  Weiter

### DATENFORMAT: 1.+2. Spalte = Text

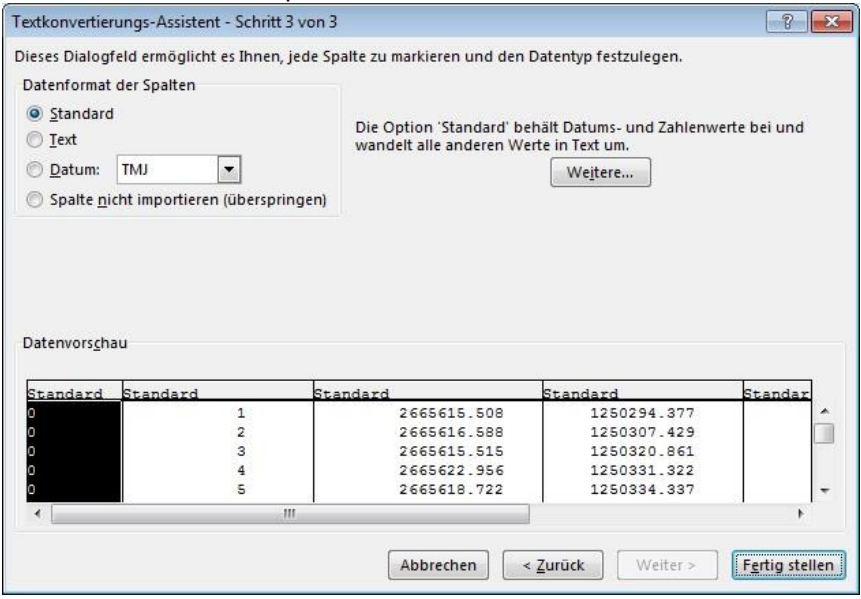

Nicht benötigte Spalten löschen, Überschrift falls nötig (Bsp. WBM) Zeile 1-3

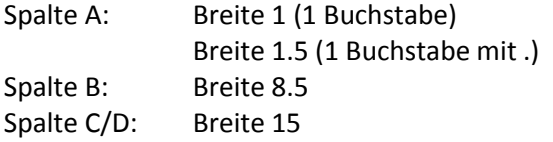

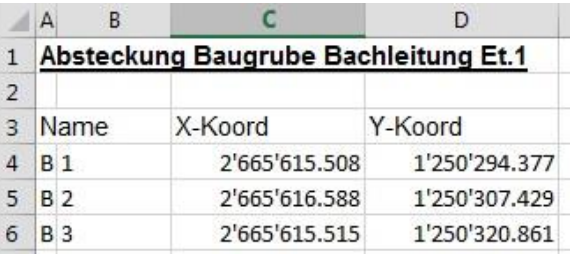